#### Data Sheet

# Exabeam Security Management Platform **Integrations**

Inbound Data Sources for Log Ingestion and Service Integrations for Incident Response

The more data sources you have in your security incident and event management (SIEM), the better equipped you are to detect attacks. And the more incident response (SOAR) connections you have between your SIEM and your IT and security systems the quicker you can respond.

Exabeam Security Management Platform (SMP) has over 500 integrations with IT and security products to help your analysts work smarter –providing myriad of inbound of data sources from many vendors including cloud applications; and response integrations with 3rd party vendors to help you automate and orchestrate your security response.

#### Extensive Data Sources

Exabeam ingests data from over 500 different IT and security products to provide security analysts with the full scope of events. Exabeam Data Lake, Exabeam Advanced Analytics and Exabeam Entity Analytics ingest logs from various sources, including VPN, endpoint, network, web, database, CASB, and cloud solutions.

After ingesting the raw logs, Exabeam then parses

and enriches them with contextual information to provide security analysts with the information they need to detect and investigate incidents.

#### Behavioral Analytics Extended to the Cloud

Exabeam Cloud Connectors are pre-built connectors that enable security teams to easily collect logs from over 40 popular cloud services such as AWS, GitHub, Google, Microsoft, Salesforce and others. They allow enterprises to detect threats using behavior analytics in their cloud applications. They also extend any compliance-based security requirements to the cloud.

#### Centralized Security Automation and Orchestration with 3rd Party Integrations

Exabeam Incident Responder integrates with approximately 85 third party IT and security products. These integrations help your analysts to gather evidence and attach them as artifacts to incidents or quarantine affected users and assets until incidents are mitigated.

## **Inbound Data Sources for Log Ingestion**

#### List of Integrations as of January 2022

- Authentication and Access Management
- Applications Security and Monitoring
- Cloud Access Security Broker (CASB)
- Cloud Security and Infrastructure
- Data Loss Prevention (DLP)
- Database Activity Monitoring (DAM)
- Email Security and Management
- Endpoint Security (EPP/EDR)
- Firewalls
- Forensics and Malware Analysis
- Information Technology Service Management (ITSM)

• IoT/OT Security

- Network Access, Analysis and Monitoring
- Physical Access and Monitoring
- Privileged Access Management (PAM)
- Security Analytics
- Security Information and Event Management (SIEM)
- Threat Intelligence Platform
- Utilities/Others
- VPN Servers
- Vulnerability Management (VM)
- Web Security and Monitoring

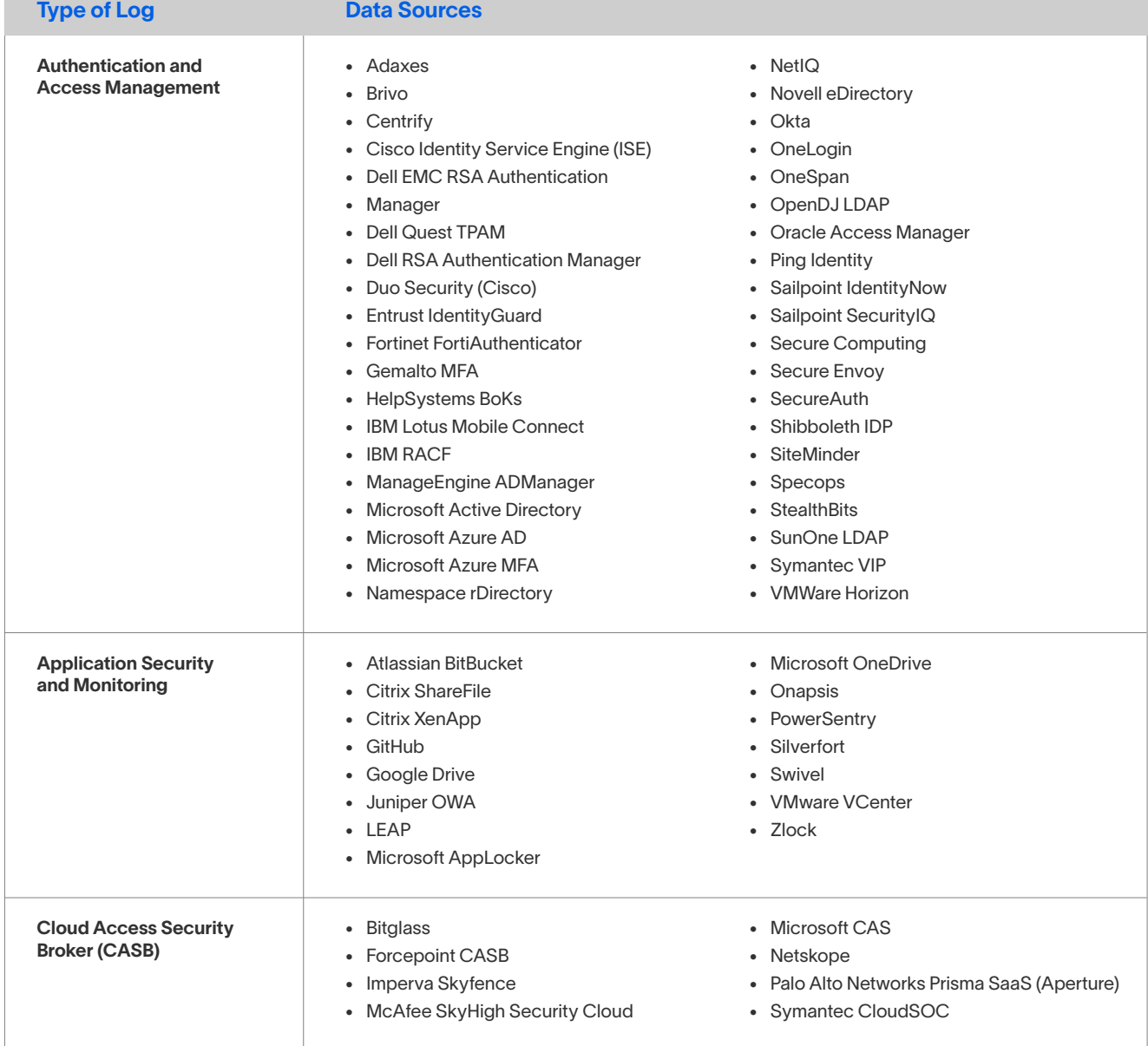

<span id="page-2-0"></span>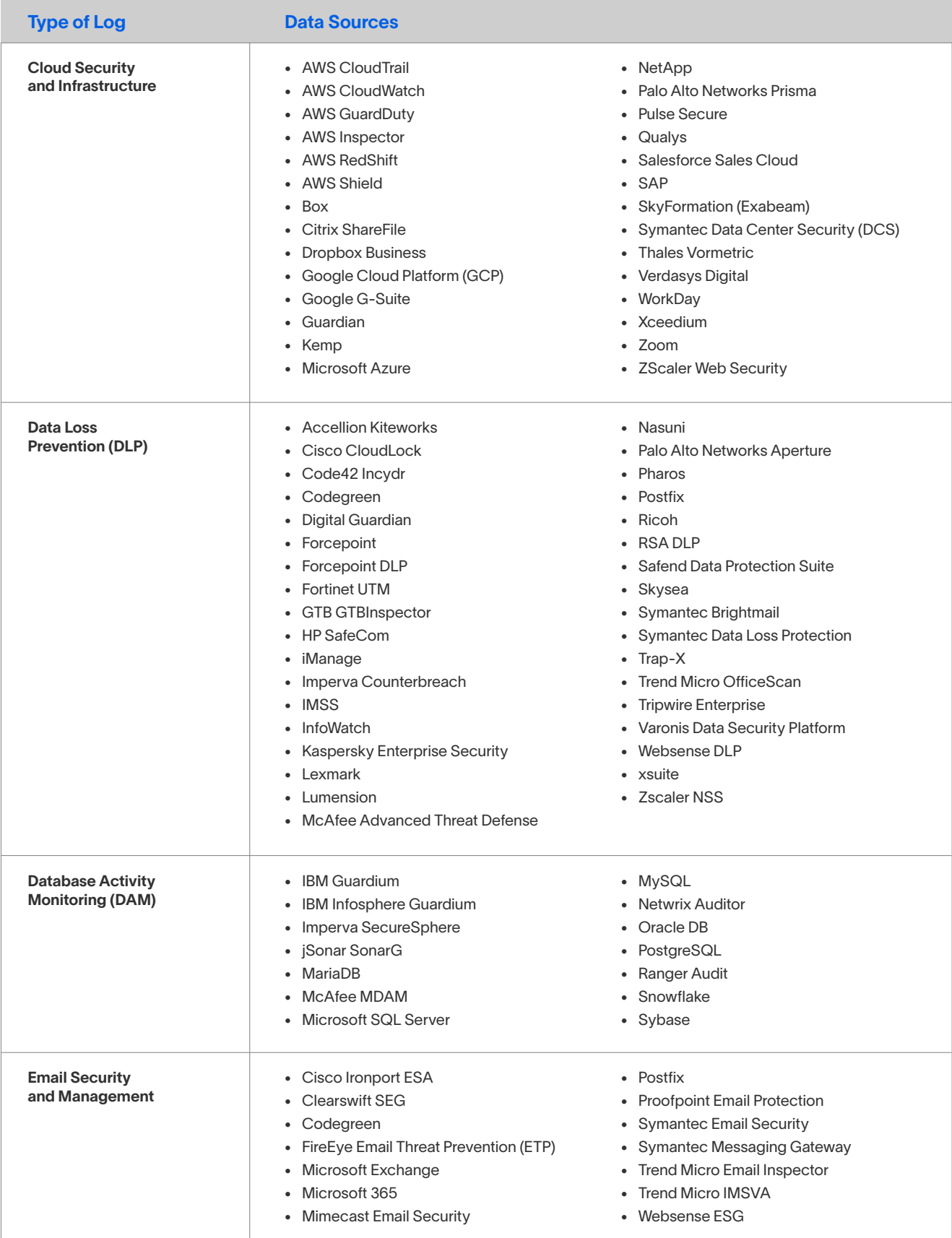

<span id="page-3-0"></span>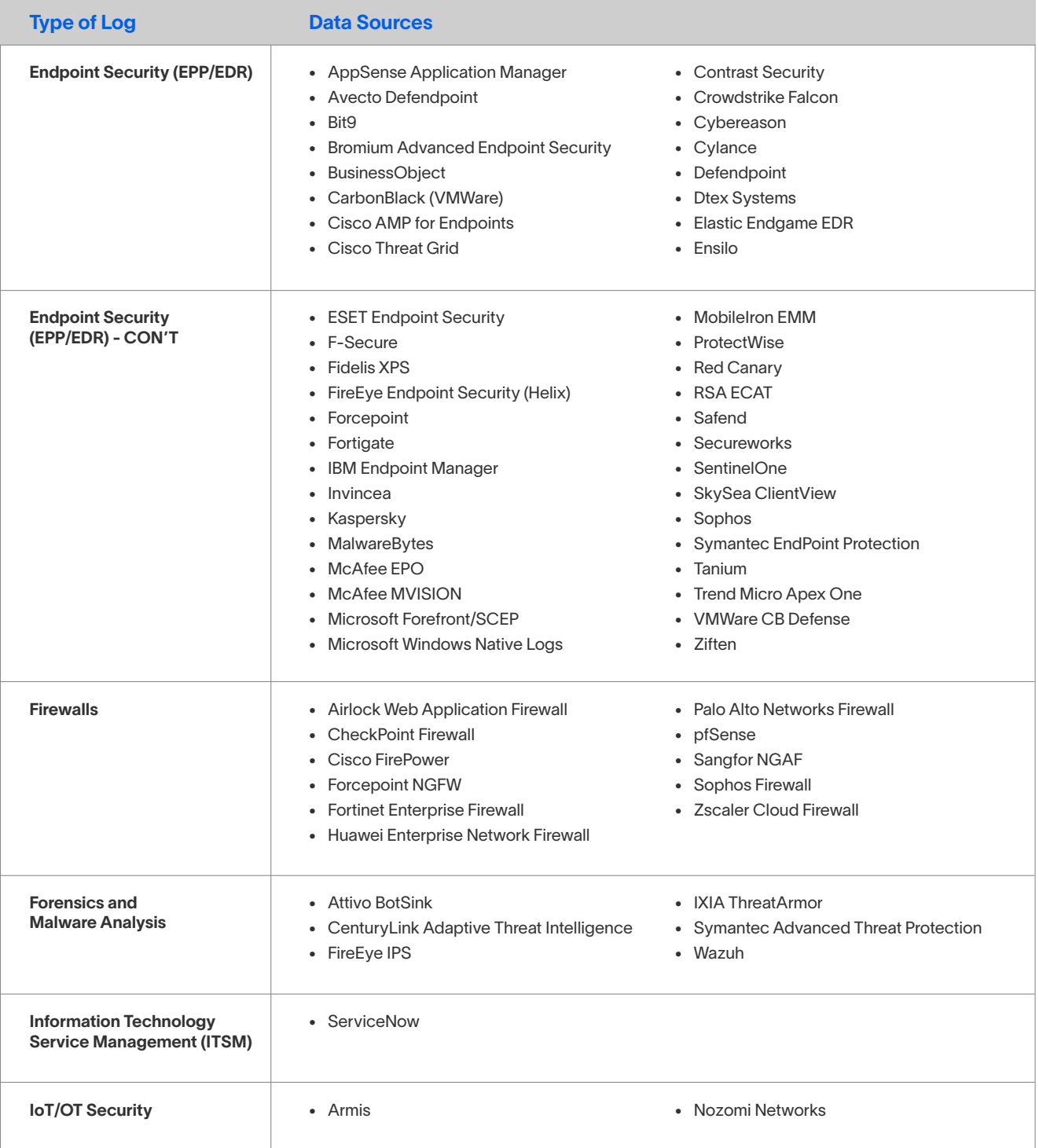

<span id="page-4-0"></span>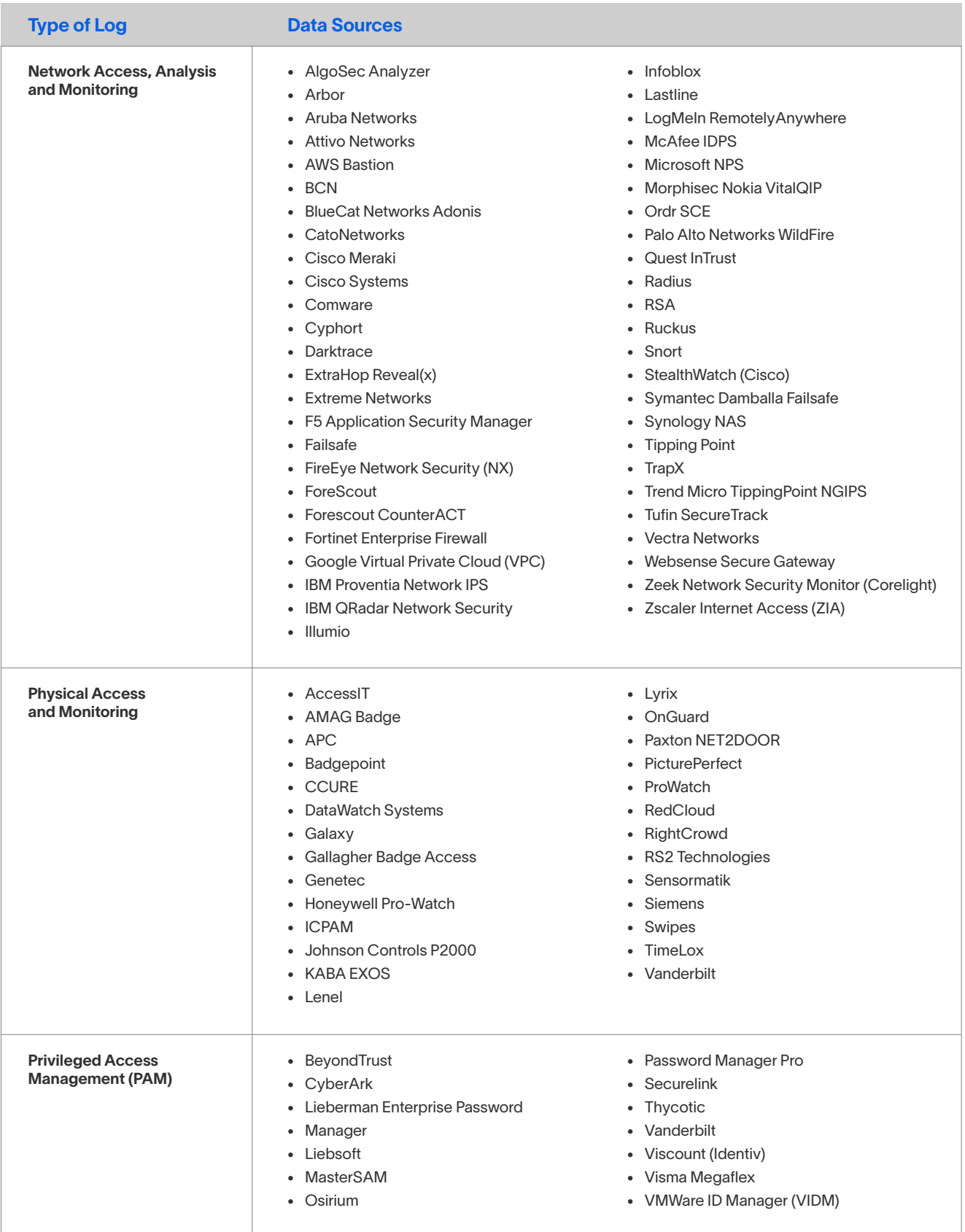

<span id="page-5-0"></span>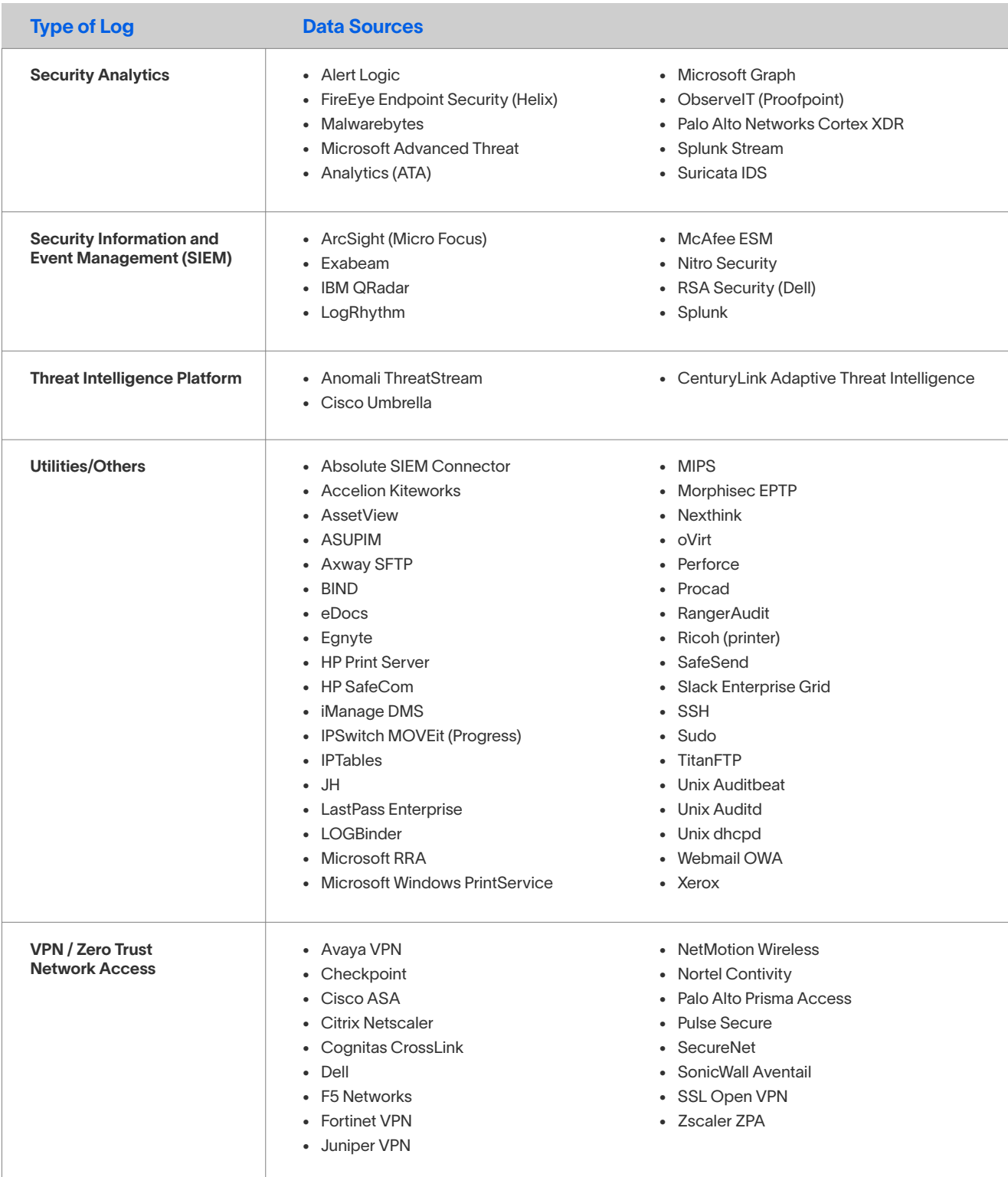

<span id="page-6-0"></span>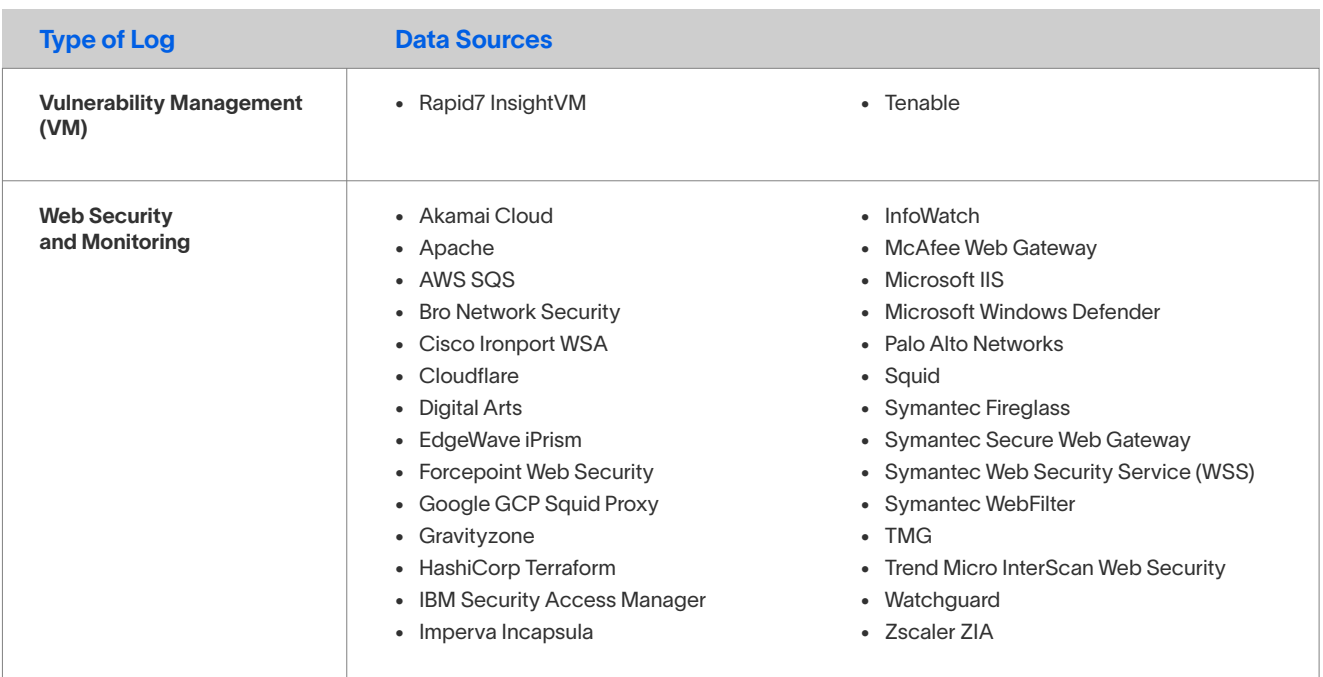

### **Service Integrations for Incident Responder**

- Authentication and Access Management
- Cloud Access Security Broker (CASB)
- Cloud Security and Infrastructure
- Data Loss Prevention (DLP)
- **Email Security and Management**  $\bullet$
- Endpoint Security (EPP/EDR)
- Firewalls  $\bullet$
- **Forensics and Malware Analysis**  $\bullet$
- **Incident Response Services**  $\bullet$
- Information Technology Service Management (ITSM)
- Security Analytics
- Security Information and Event Management (SIEM)
- Security Management and Orchestration
- **Threat Intelligence Platform**  $\bullet$
- Utilities/Others  $\bullet$
- Vulnerability Management (VM)
- Web Security and Monitoring

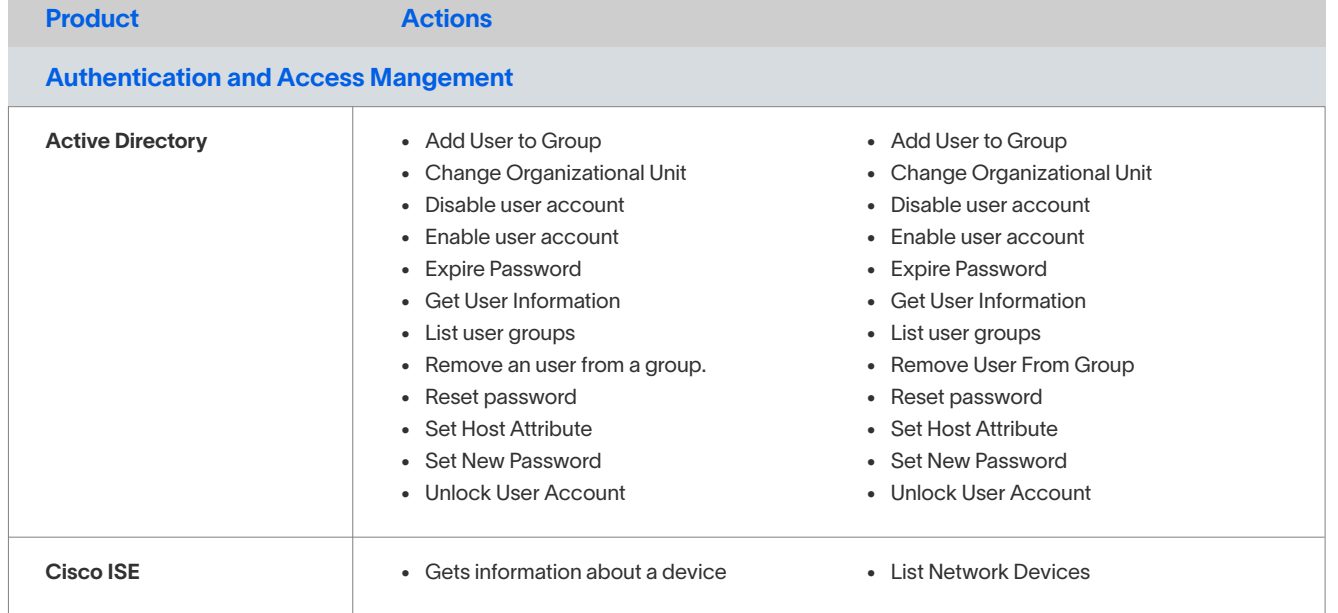

<span id="page-7-0"></span>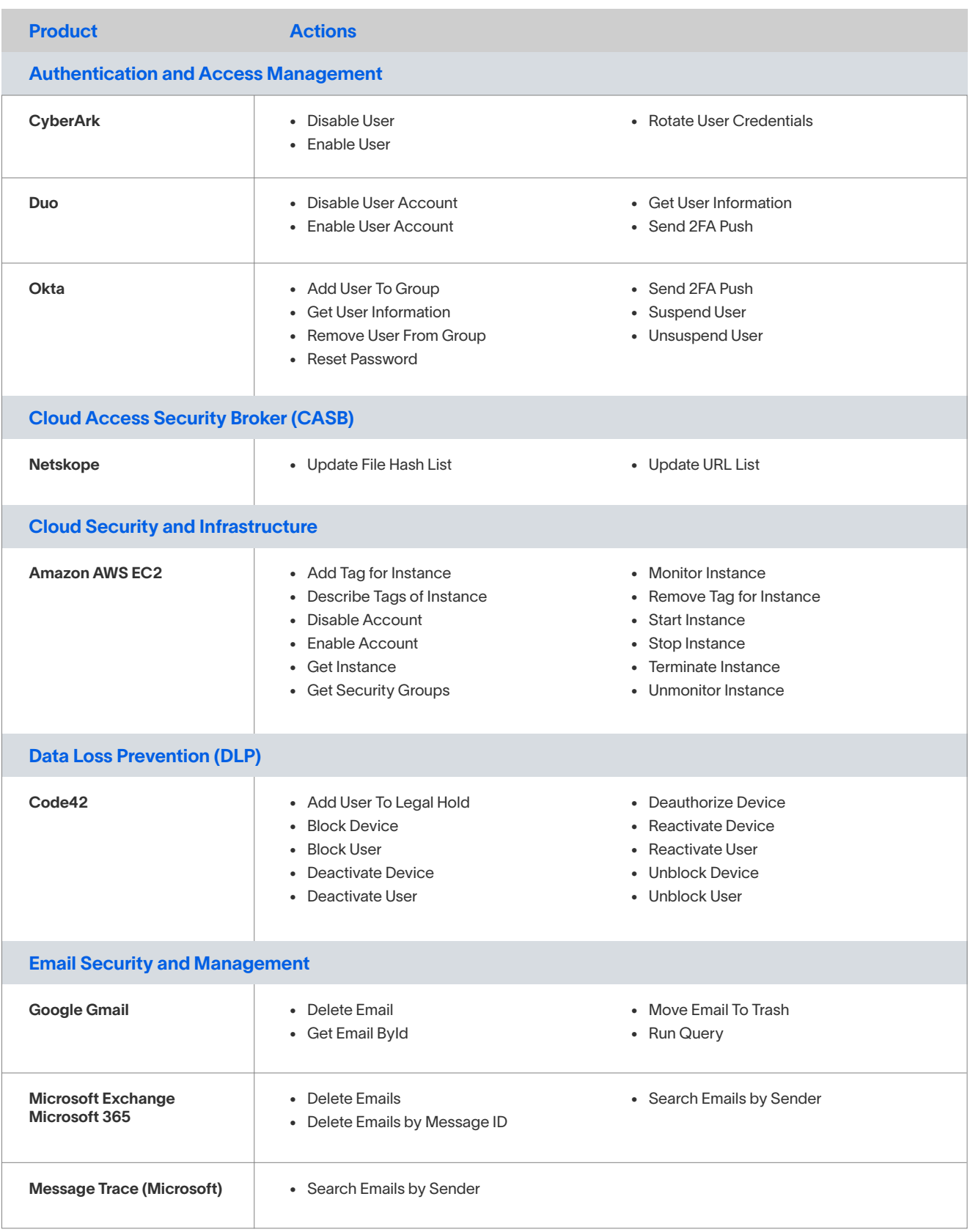

<span id="page-8-0"></span>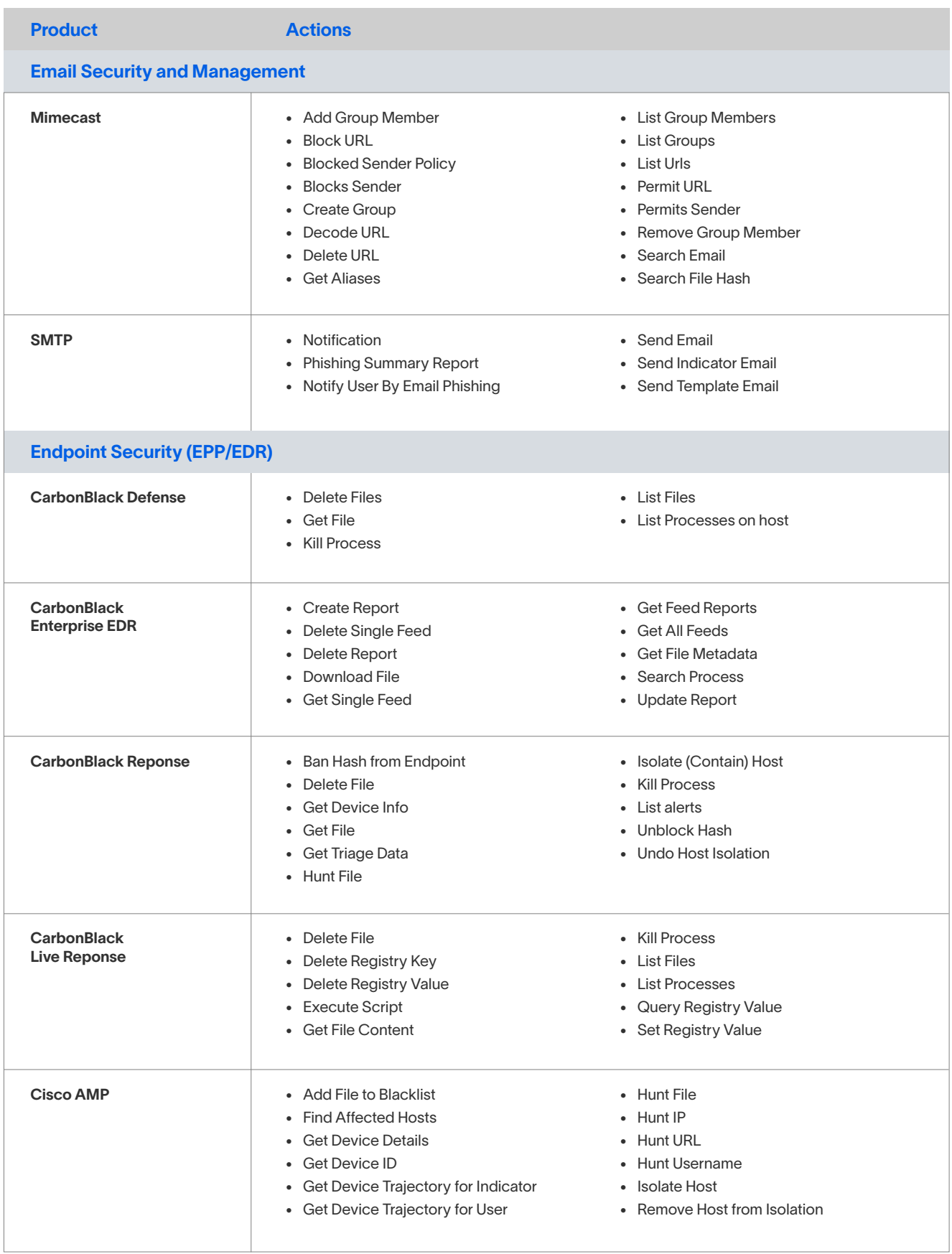

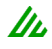

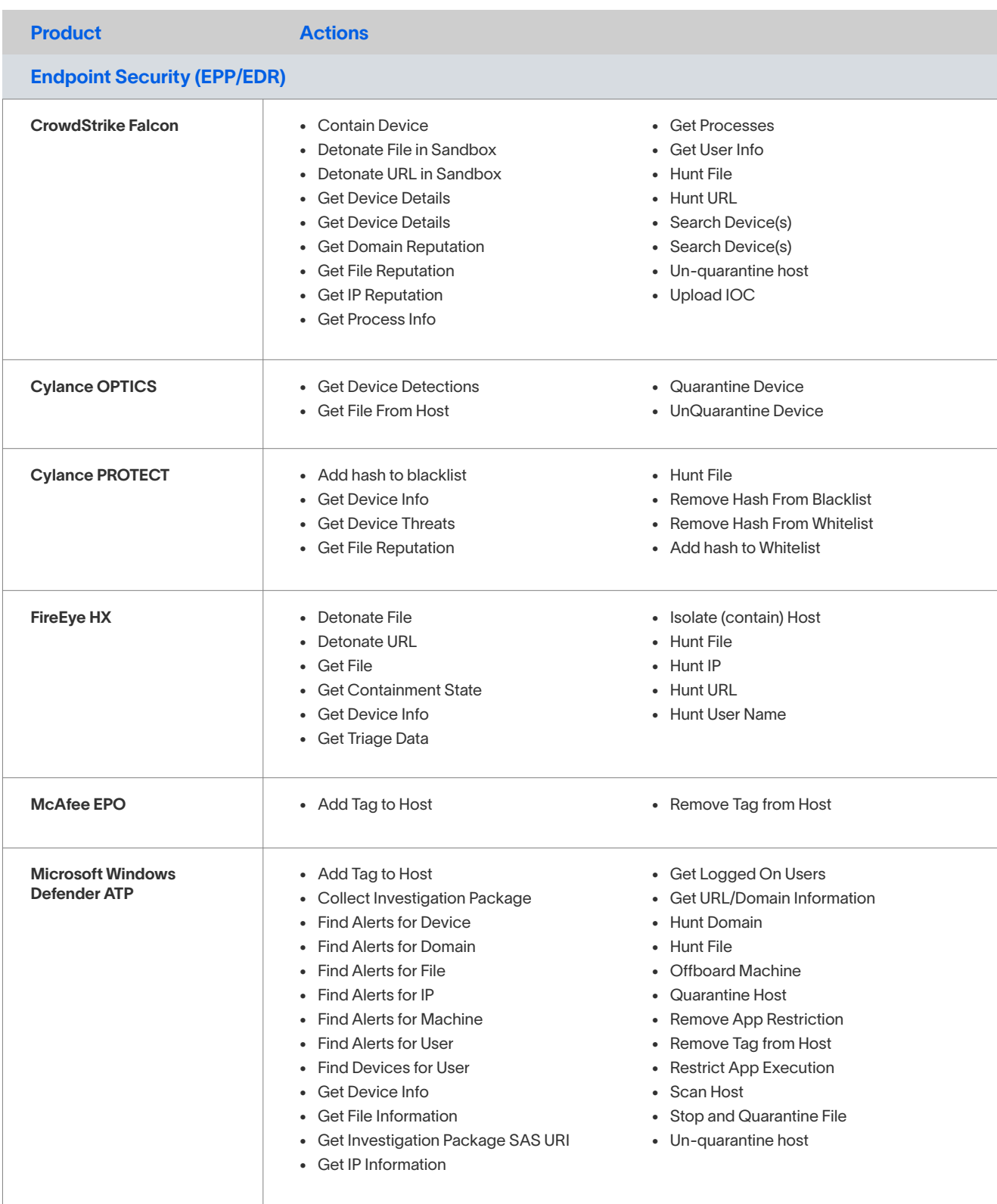

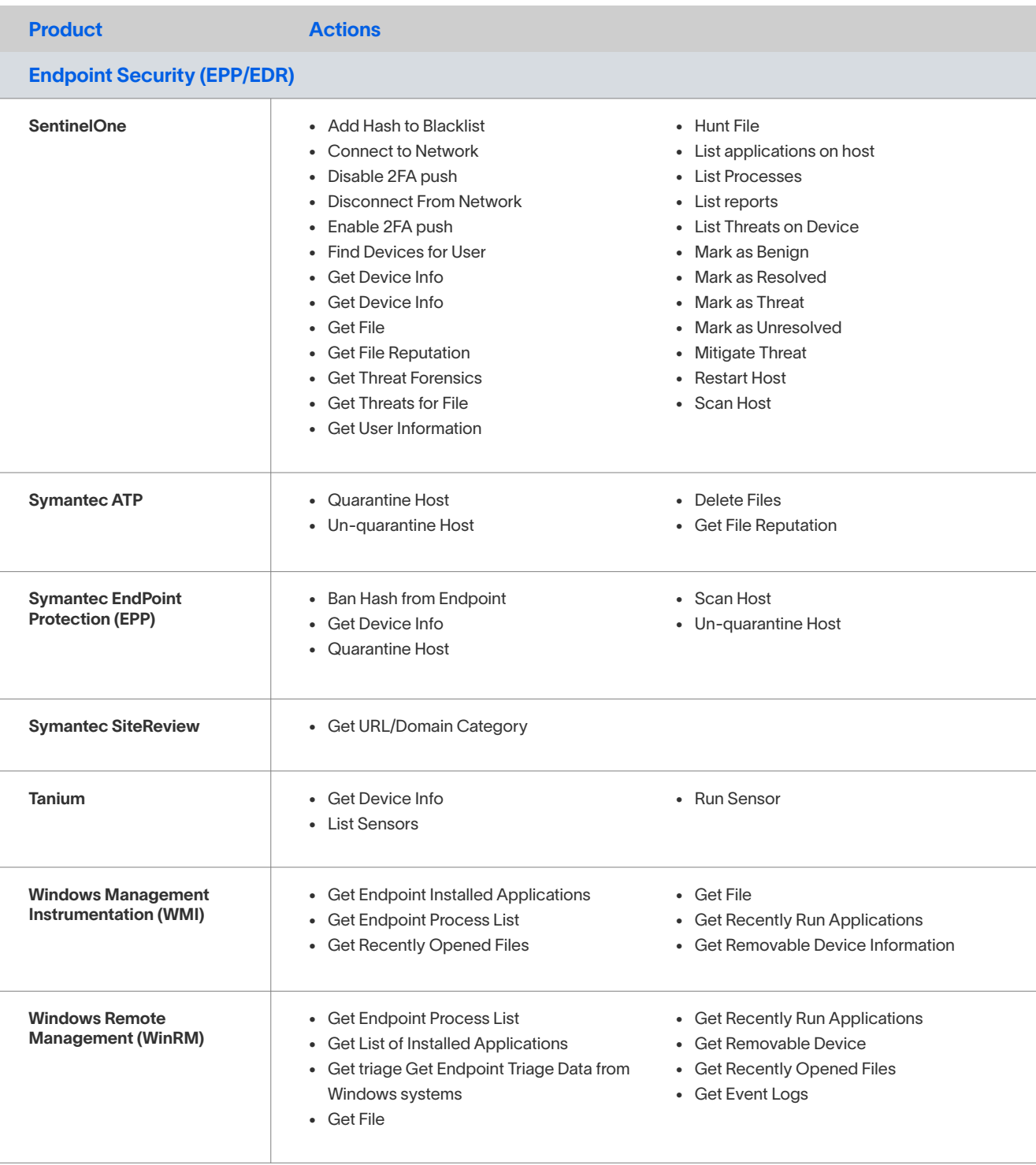

<span id="page-11-0"></span>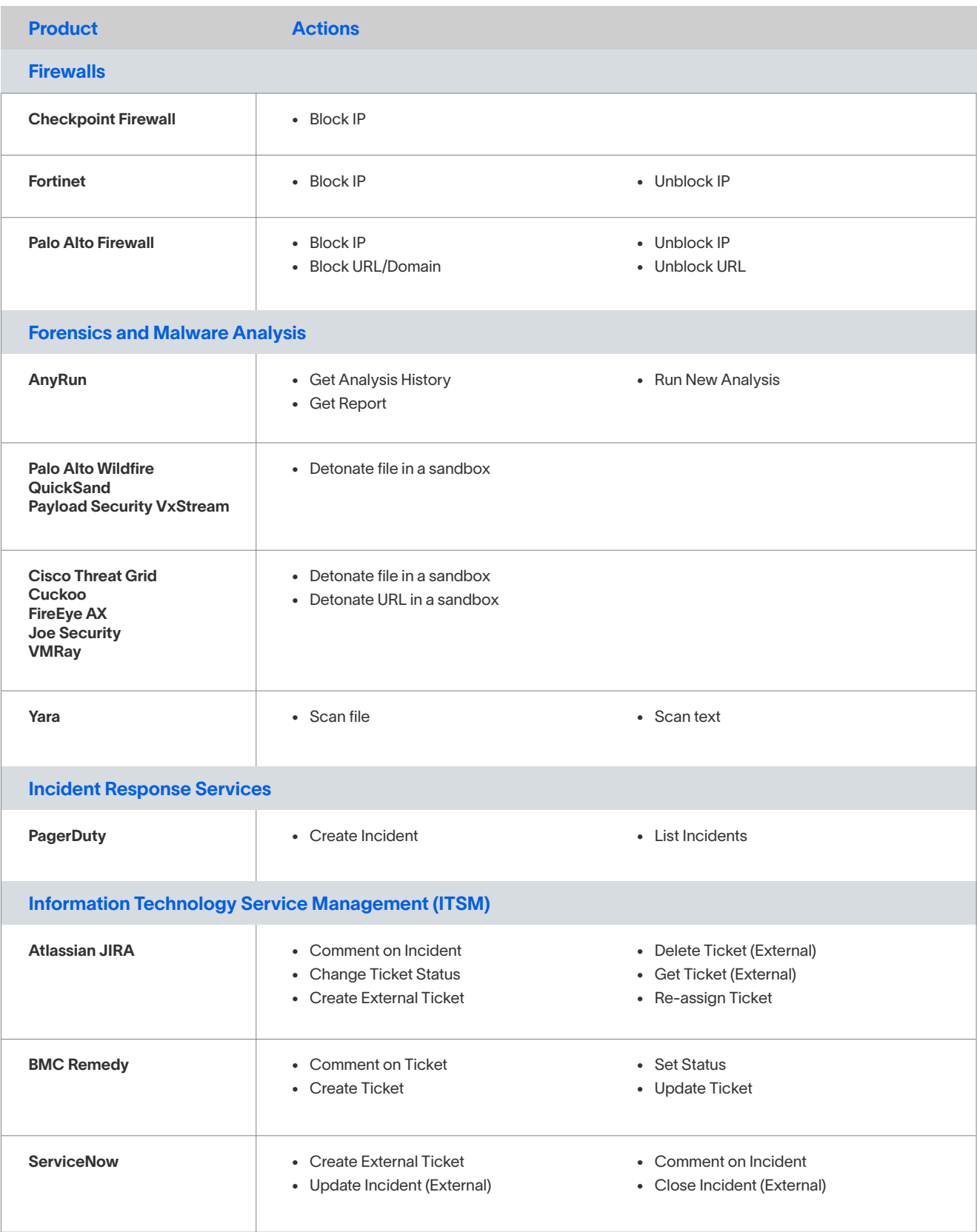

<span id="page-12-0"></span>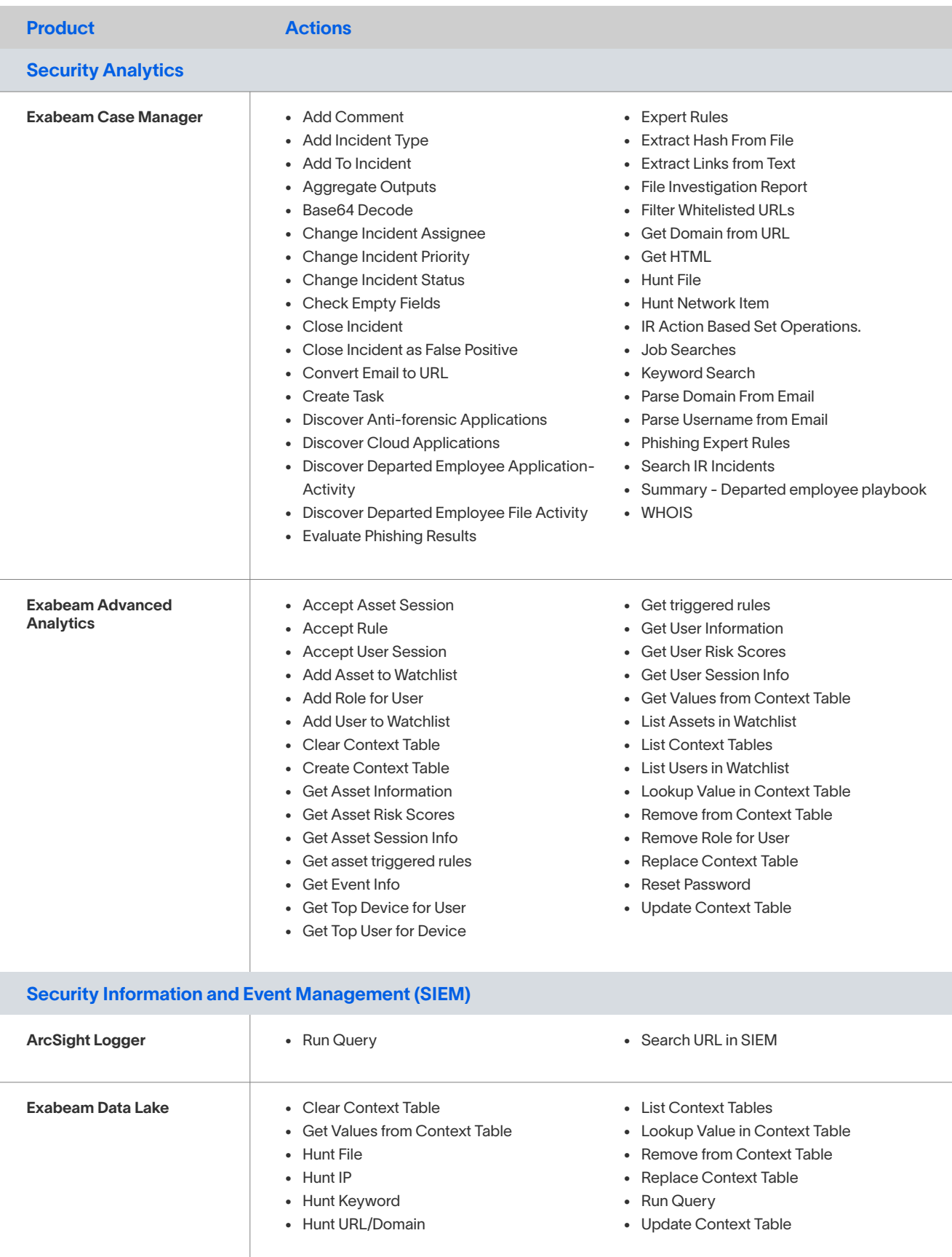

<span id="page-13-0"></span>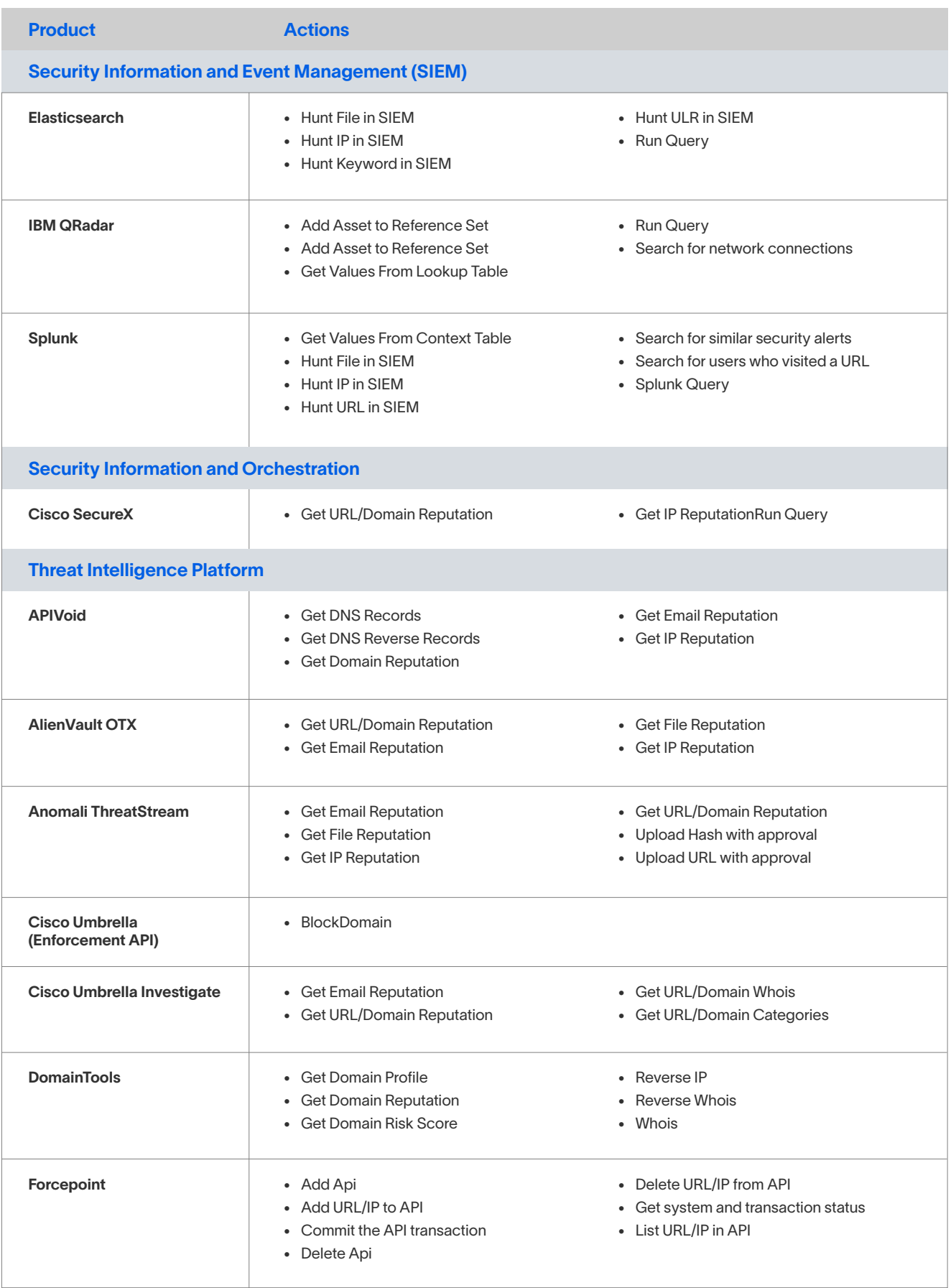

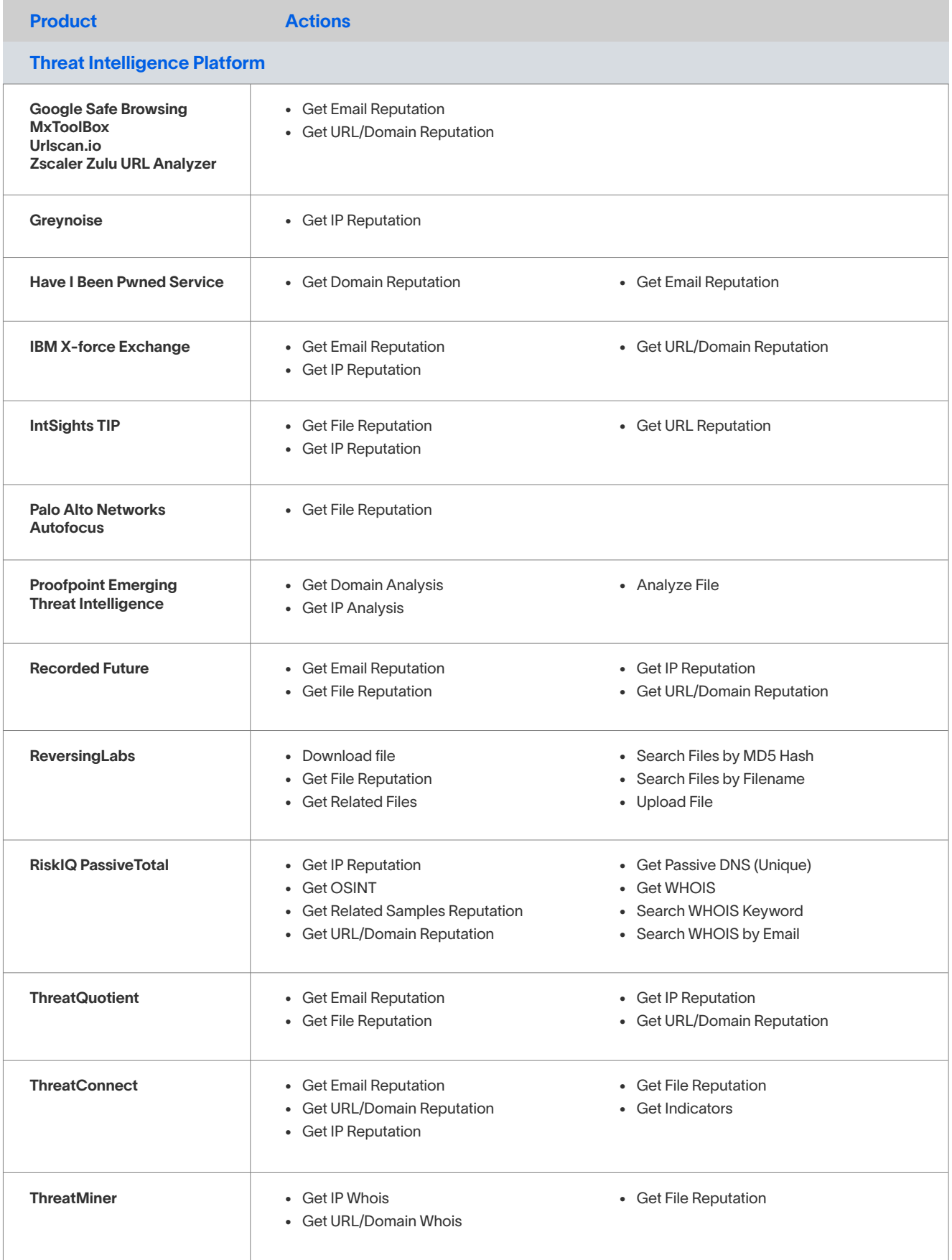

<span id="page-15-0"></span>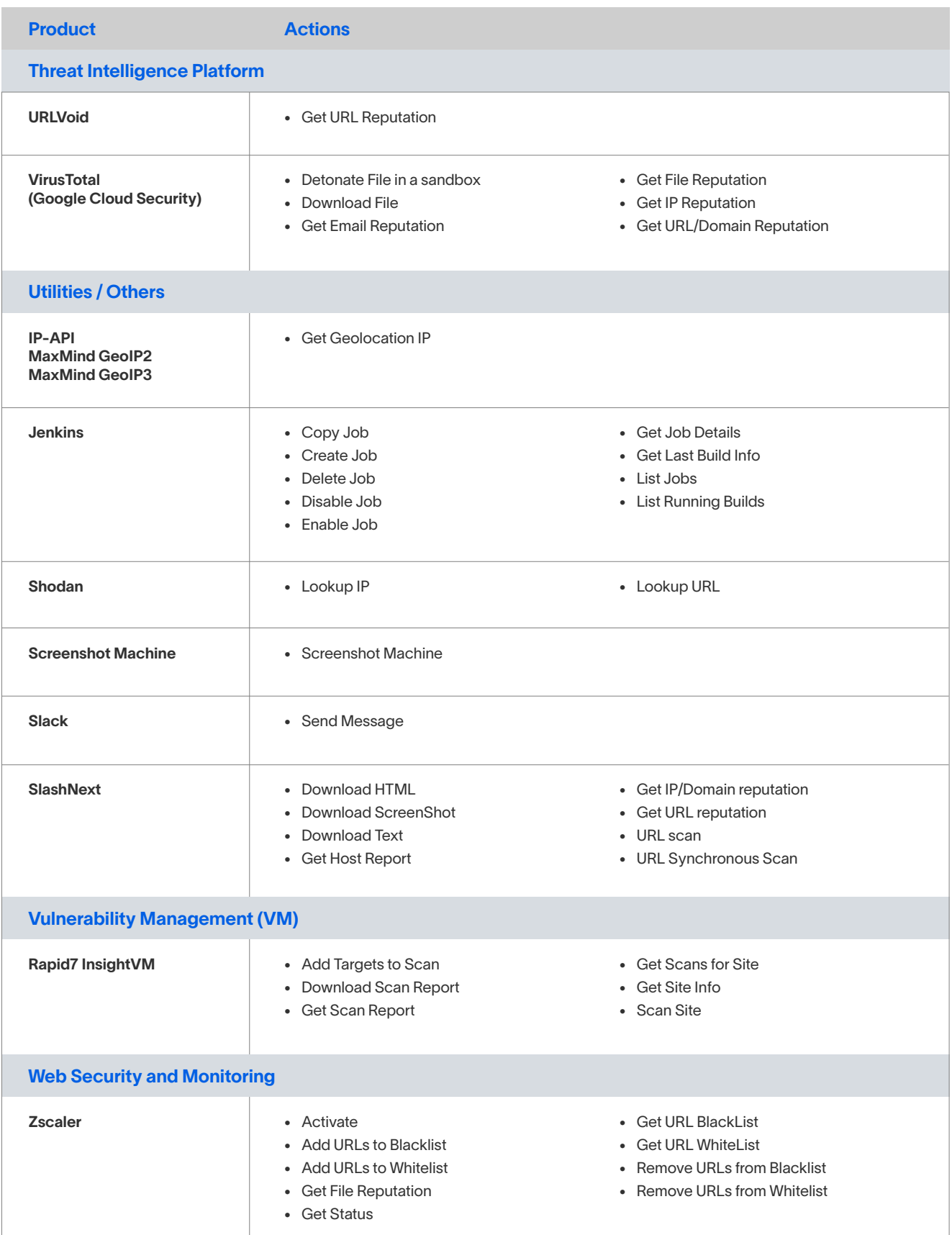

To learn more about how Exabeam can help you visit exabeam.com today.

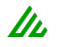